# QUICKBOOKS DESKTOP DETAILED PRODUCT COMPARISON

#### Pro Premium Accountant

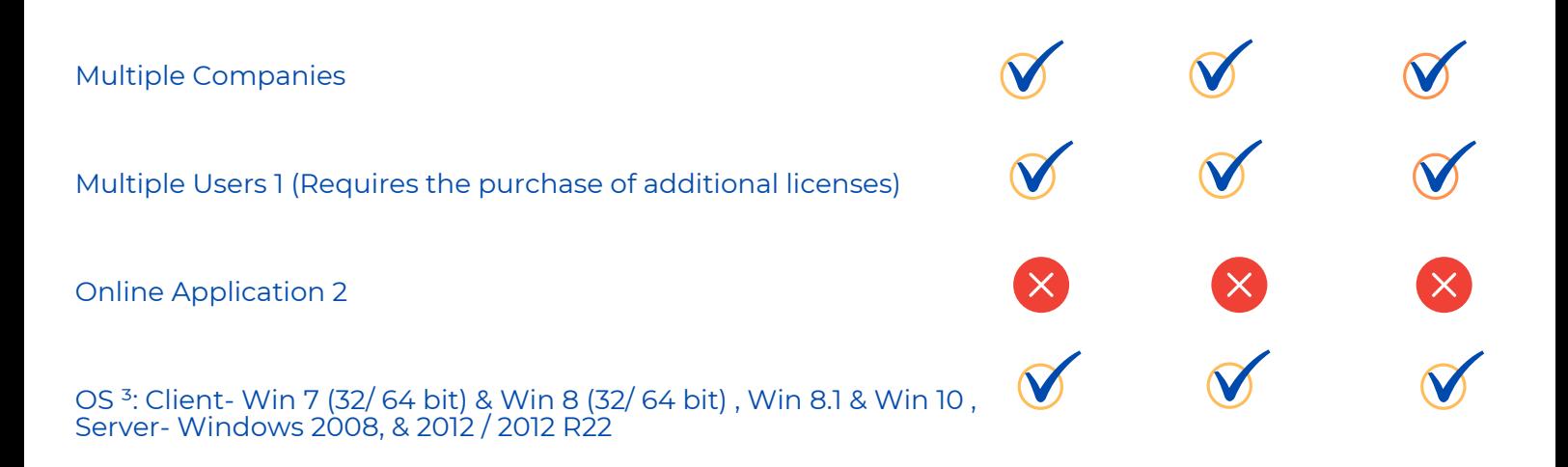

#### WHAT'S NEW IN 2020

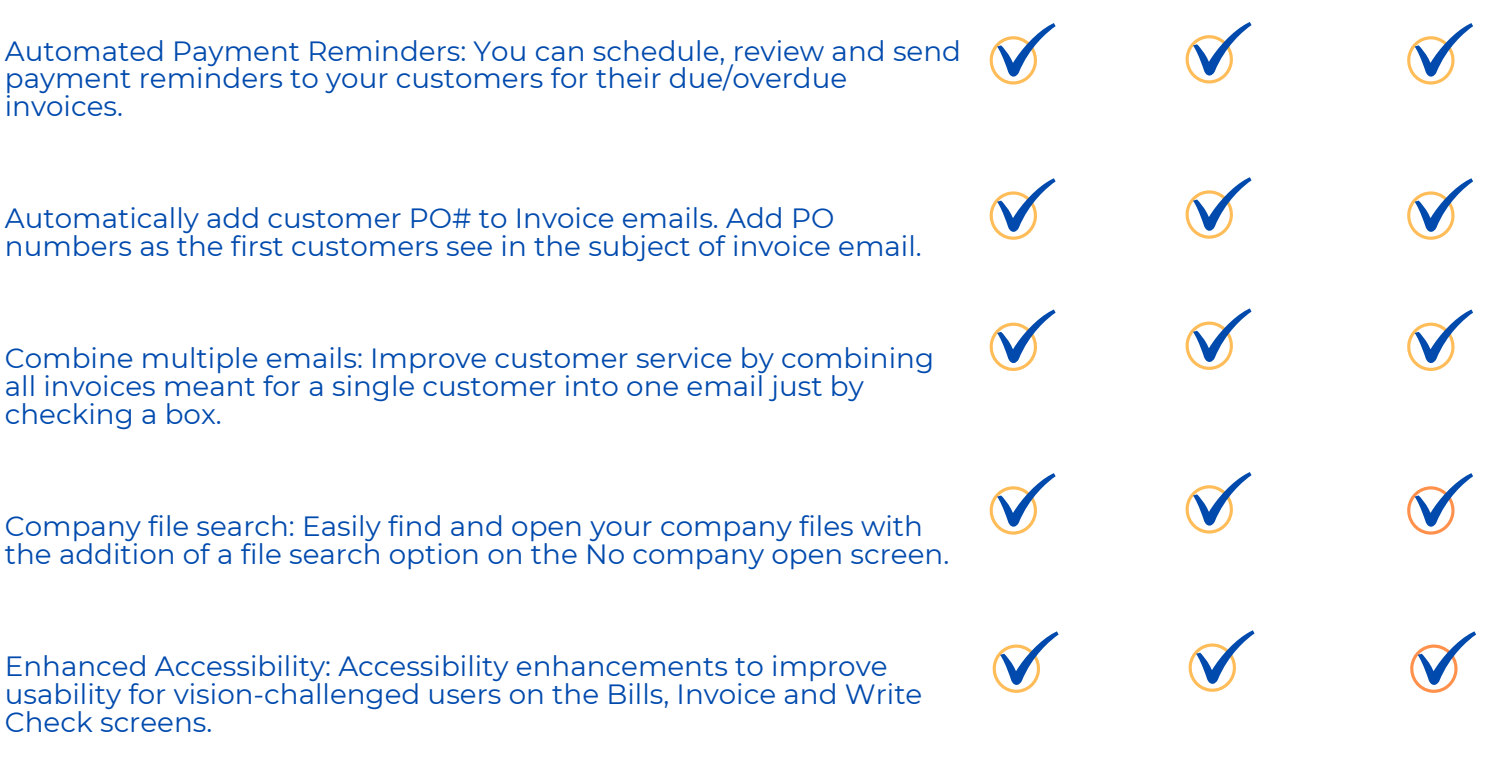

### EASILY GET STARTED

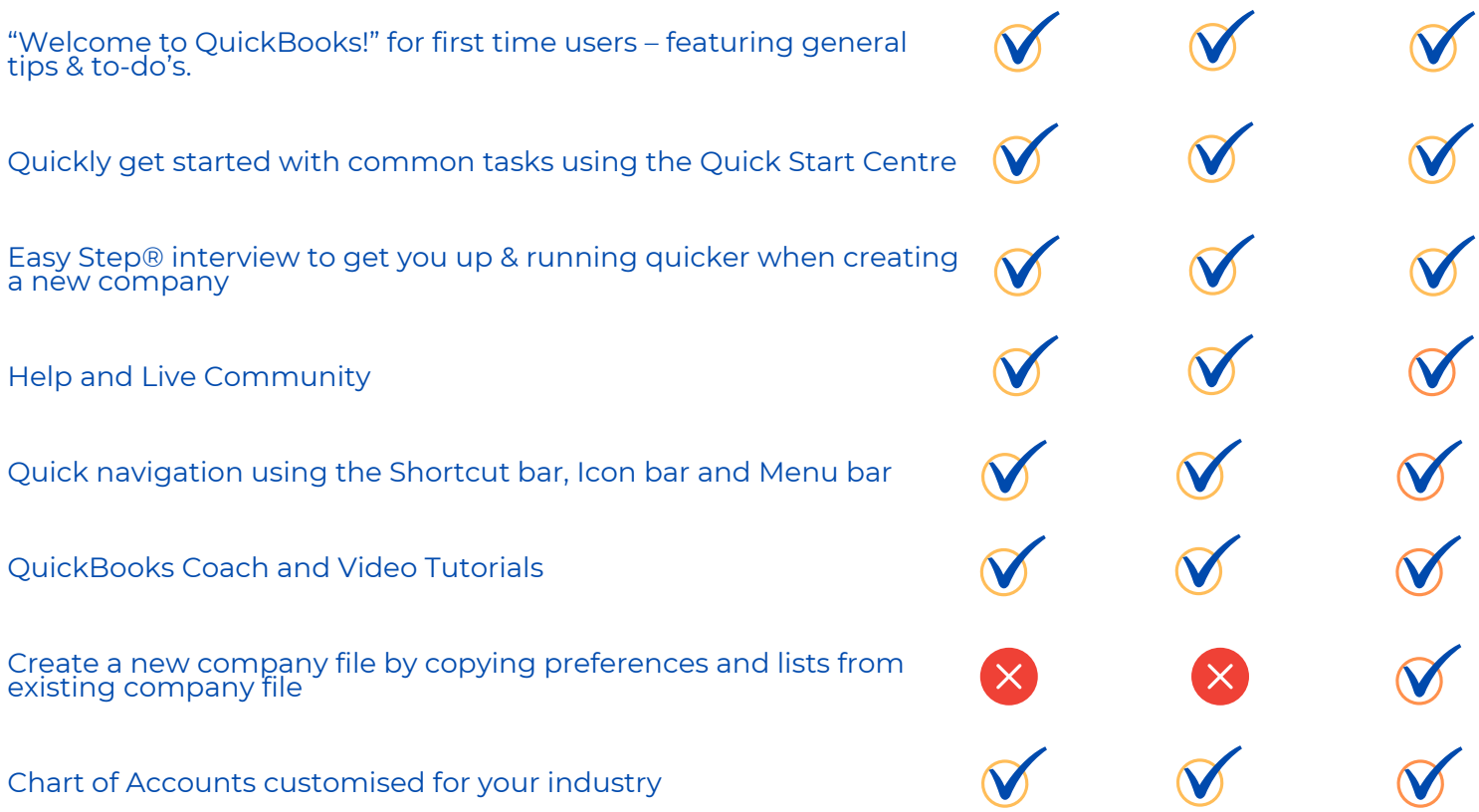

### ORGANIZE AND COMPLETE EVERYDAY TASKS

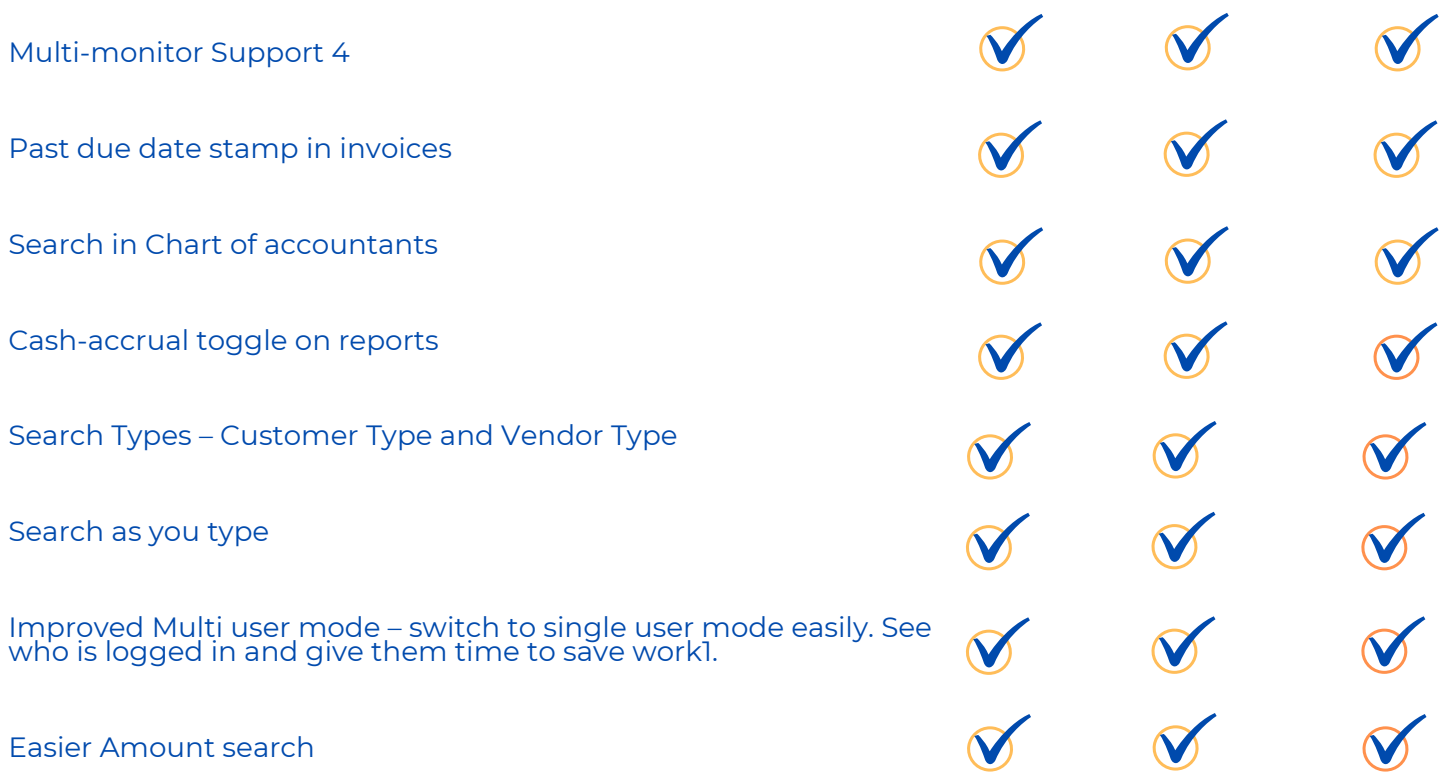

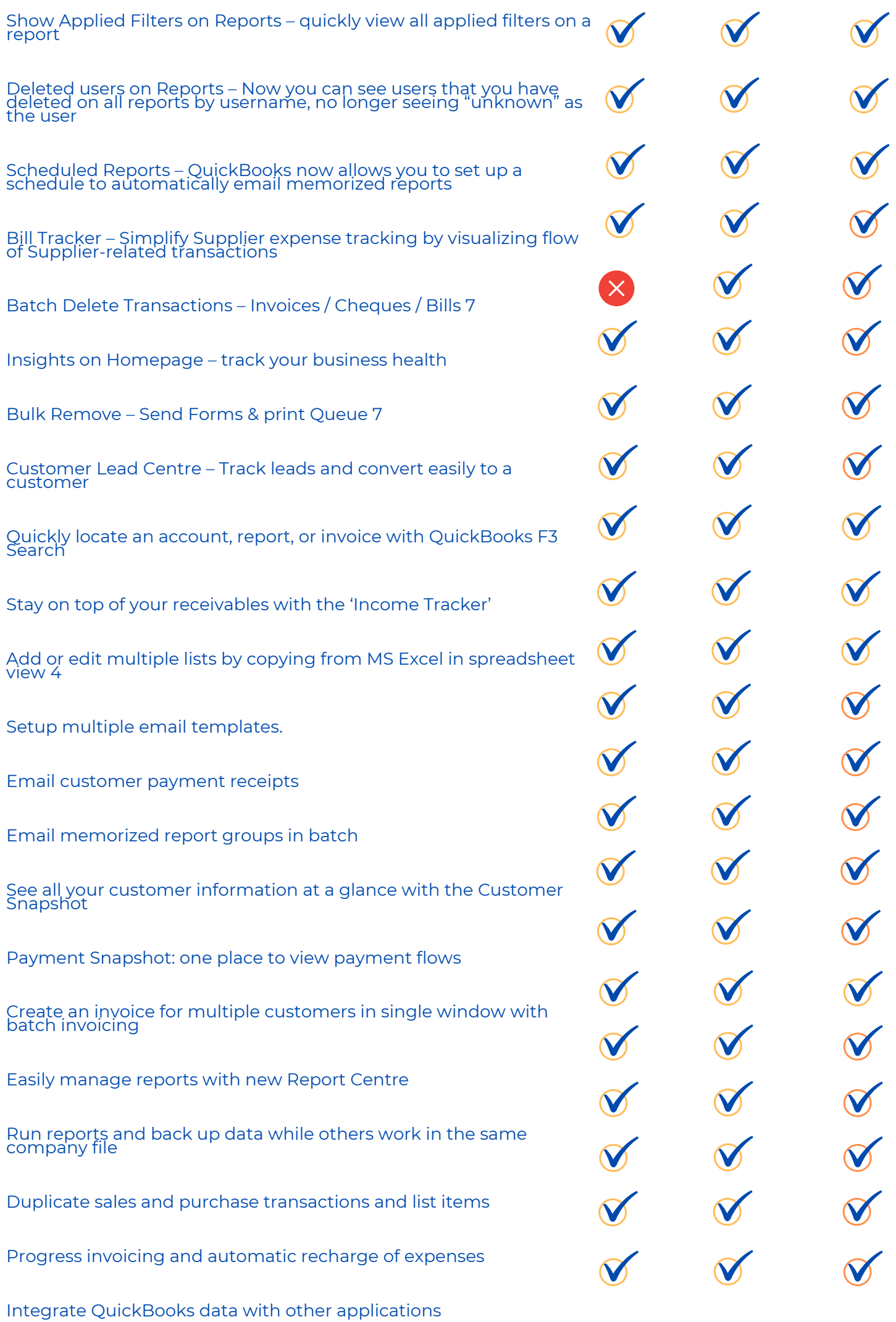

Customisable reports and graphs

Alerts Menu. Stay on top of important tasks

Short Term Cash Flow Projections

Create a Budget

Company Snapshot shows key performance indicators for your business<sup>-</sup>

Set billing rates by employee, customer/client, position or service

Invoice Status Tracker Get real-time visibility of invoice statuses to expedite collections and stay on top of your cash flow.

Traṇsfer Credits Transfer customer credits across jobs, quickly and easily.

Check to Bill Pay Easily keep track of what you owe suppliers, from check to bill pay

Inactive Item and Industry Reports A filter to include/exclude inactive inventory in reports is now available for you to have an up-to-date assessmeht of inventory.

Easy Upgrade Save a lot of time and effort by upgrading to the latest version with just a few clicks!

IIF Imports With the enhanced IIF import, you are sure your imported data is accurate.

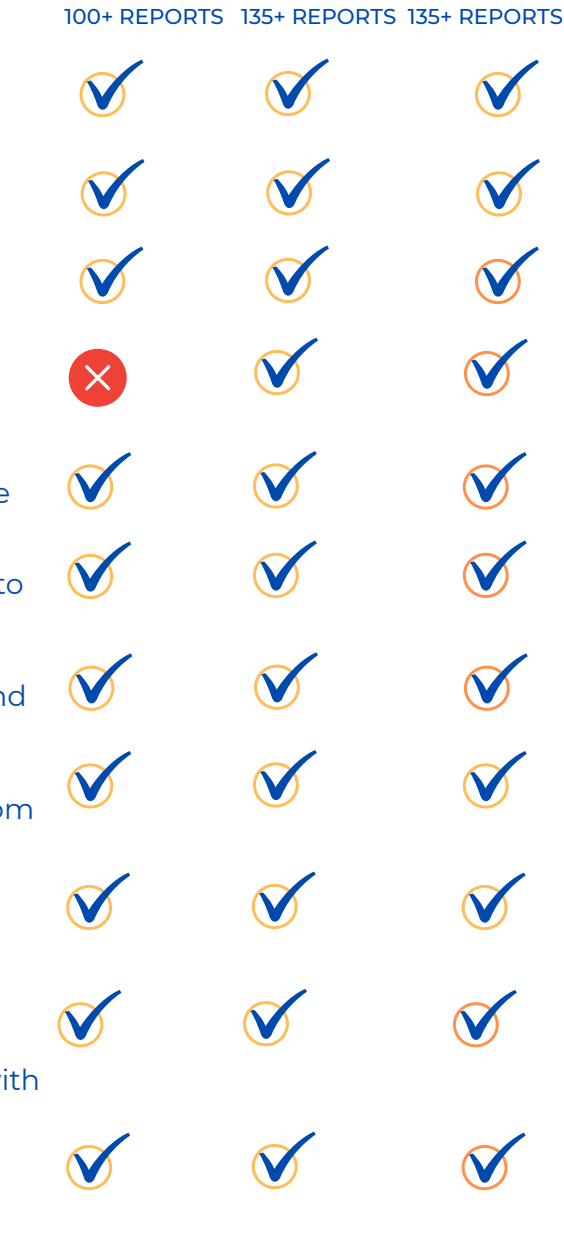

## EFFICIENTLY MANAGE STOCK

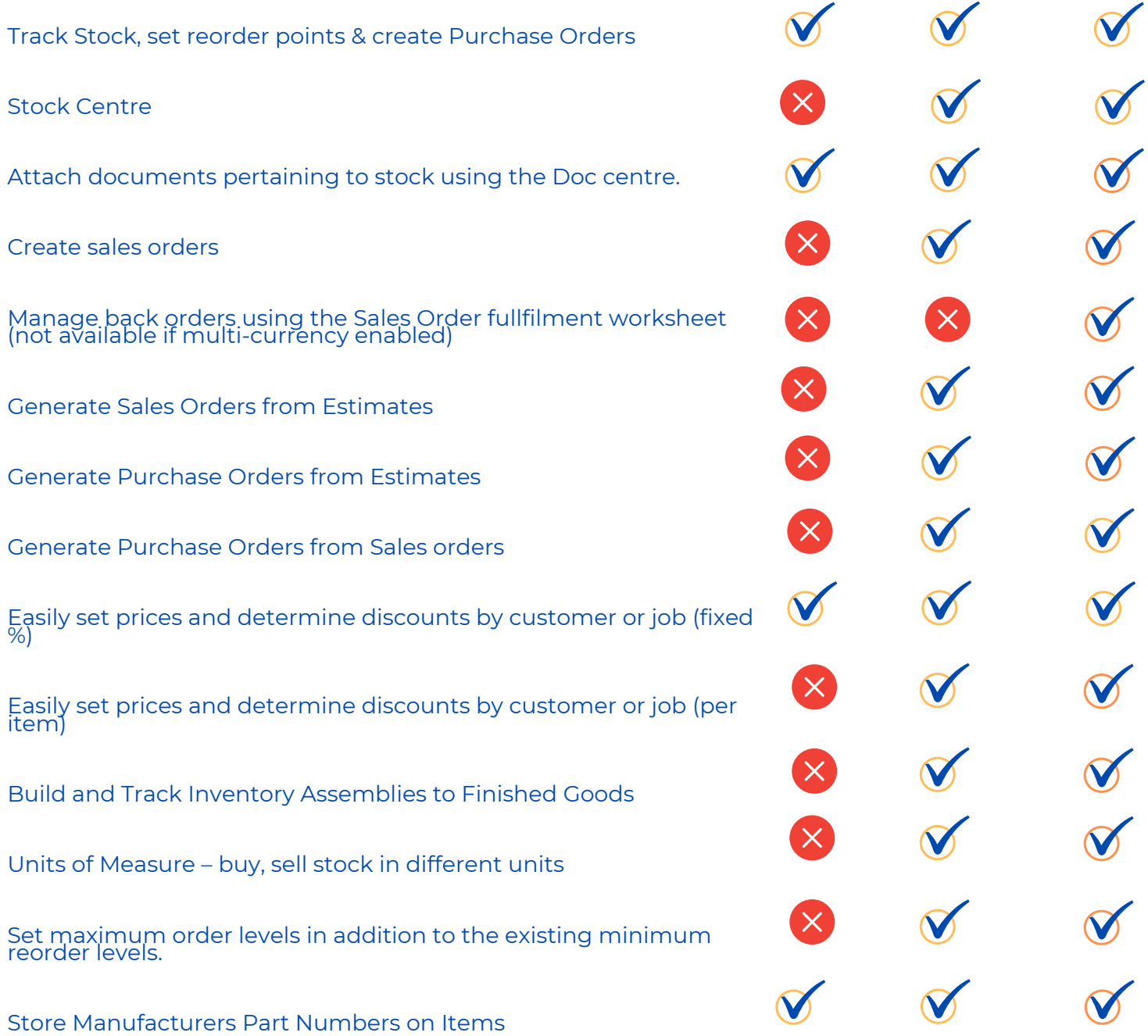

#### TRADE IN MULTIPLE CURRENCIES

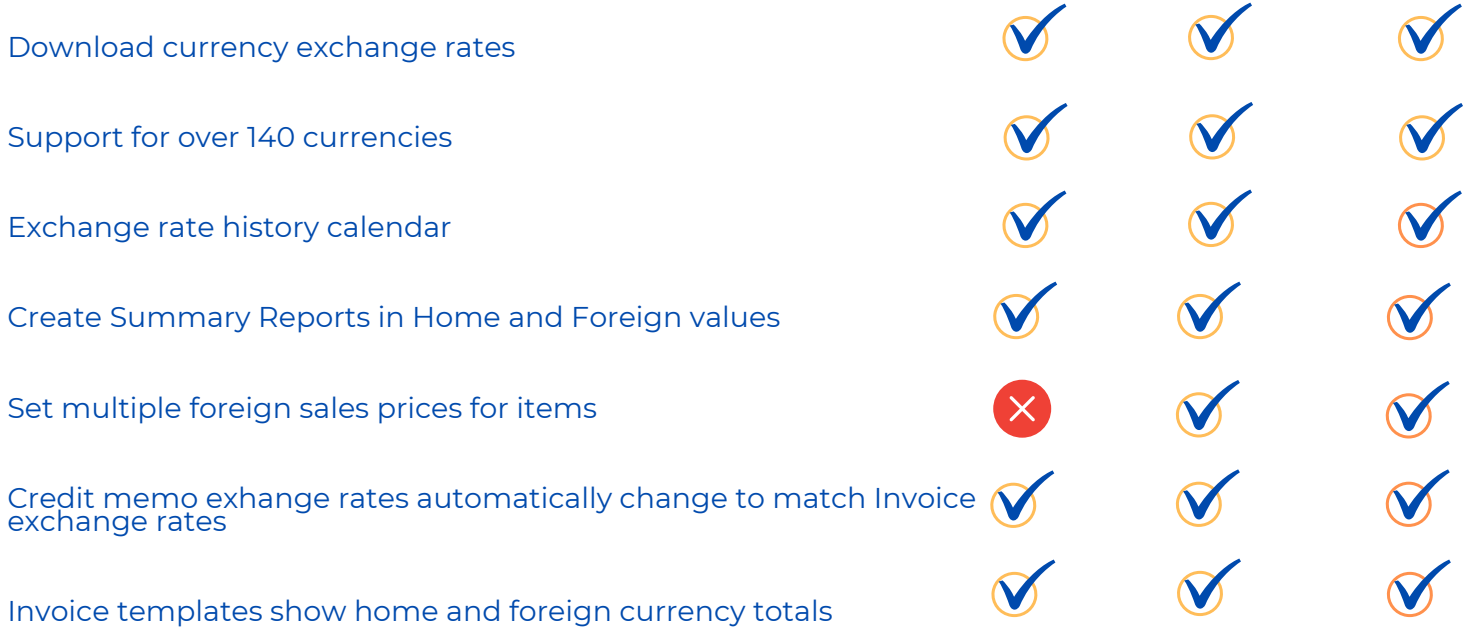

#### VAT MANAGEMENT

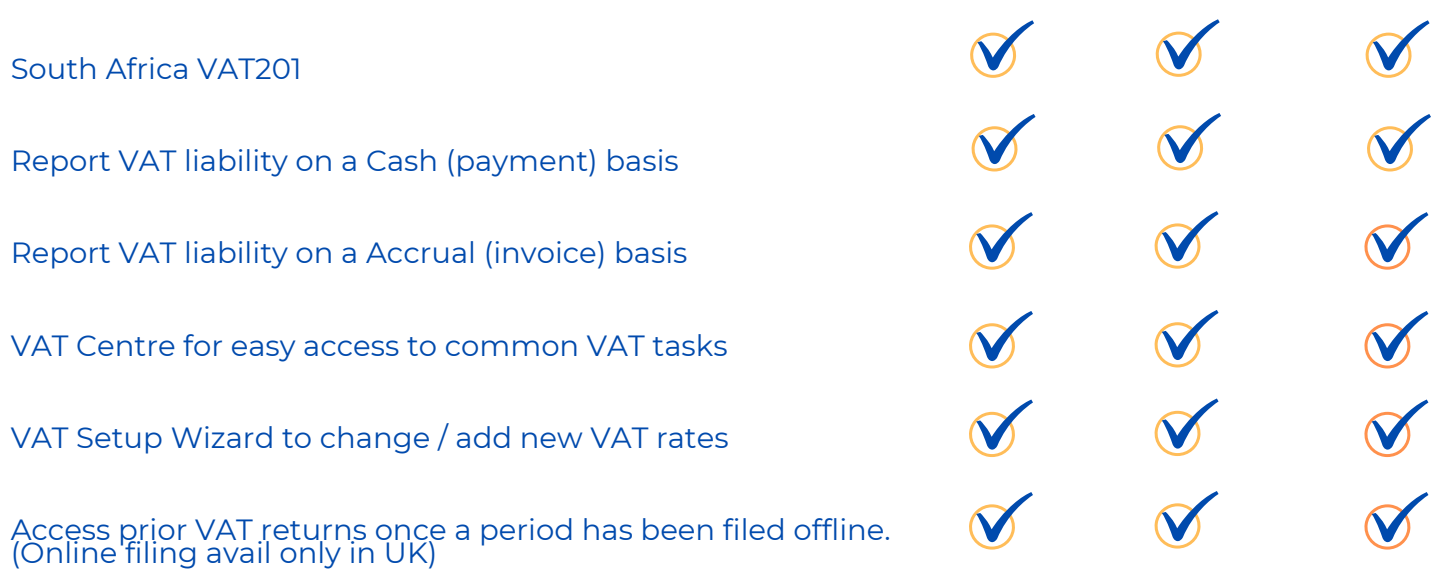

## TRADE IN MULTIPLE CURRENCIES

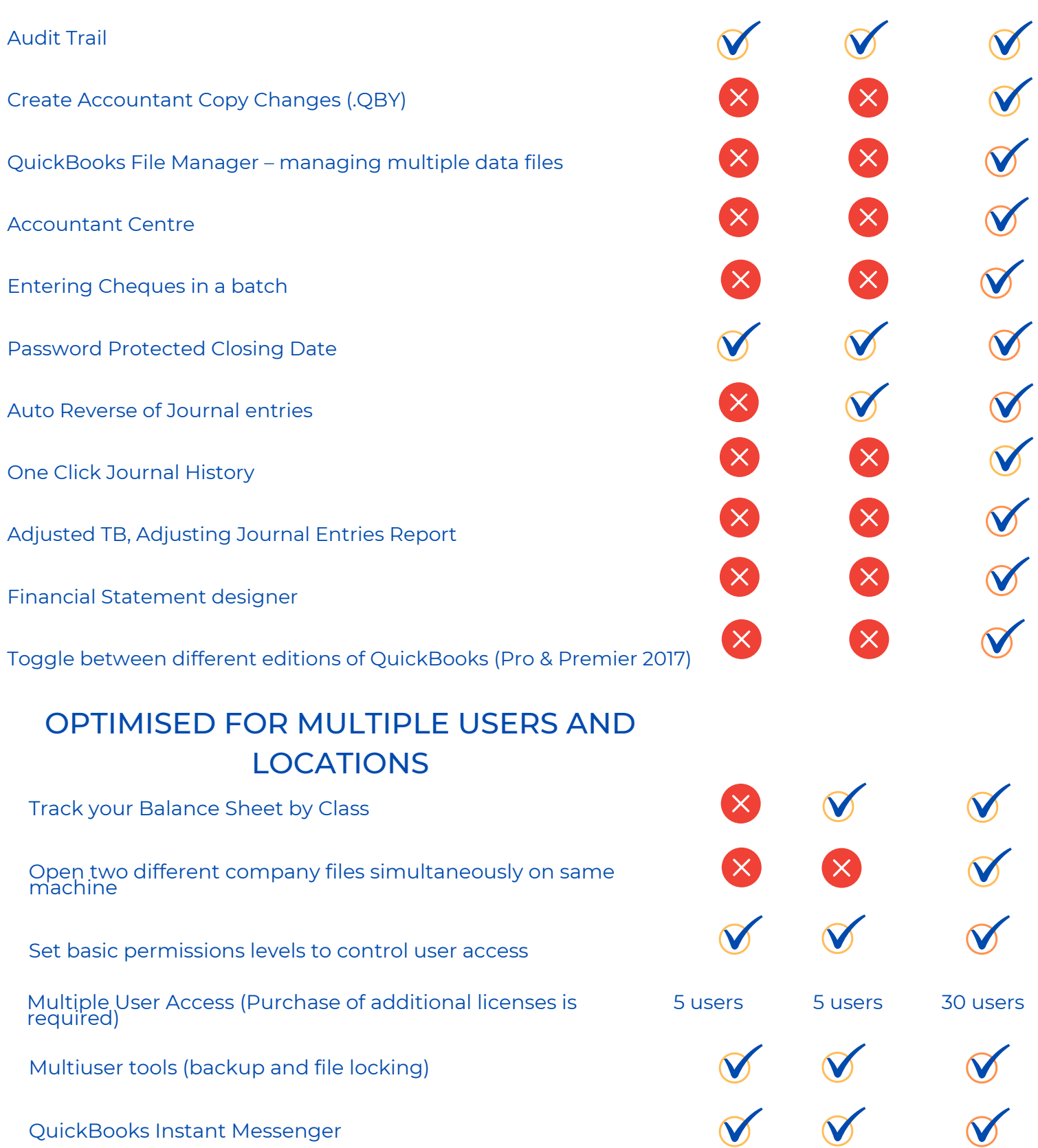